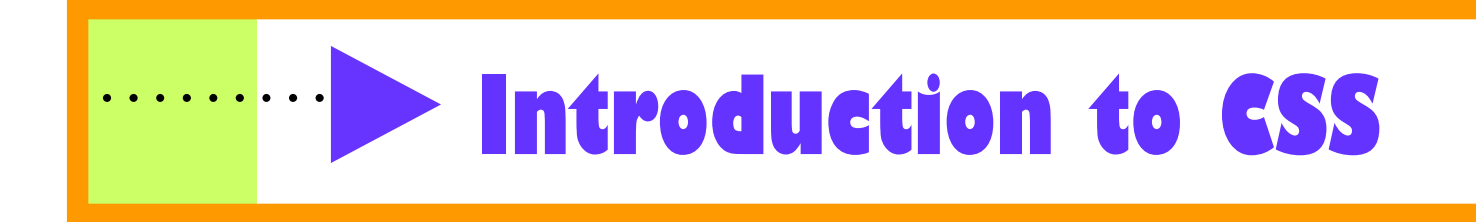

# **What is CSS?**

- **CSS** stands for **C**ascading **S**tyle **S**heets
- Styles define **how to display** HTML elements
- Styles were added to HTML 4.0 **to solve a problem**
- **CSS** can be set up internally or externally in the HTML file
- **External Style Sheets** can save a lot of work
- External Style Sheets are stored in **CSS files**

#### **Example**

<html> <header>

```
<title>CSS practice page</title>
```
<style type="text/css">

```
body 
{ 
font-size:75%; 
font-family:"lucida calligraphy",arial,'sans serif'; 
background-color:#DCDCDC;
color:#8A2BE2; 
margin:10px; 
}
```

```
h1 {font-size:200%;color:red;} 
h2 {font-size:140%;} 
h3 {font-size:110%;}
```
table {background-color:red;border-style:solid;border-width:10px;width:500px;}

```
a:link {color:yellow;text-decoration:none;} 
a:hover {color:red;text-decoration:none;font-weight:bold;} 
a:visited {color:yellow;text-decoration:none;}
```
</style>

</header>

<body>

Information and images will go here!

<a href="http://www.google.com">This is a link</a>

<table width="500" border="5"> <tr> <td> test </td>  $\langle tr \rangle$ </table>

#### </body> </html>

# **Heading 1**

This is some text in a paragraph.

This is another paragraph.

## **Heading 2**

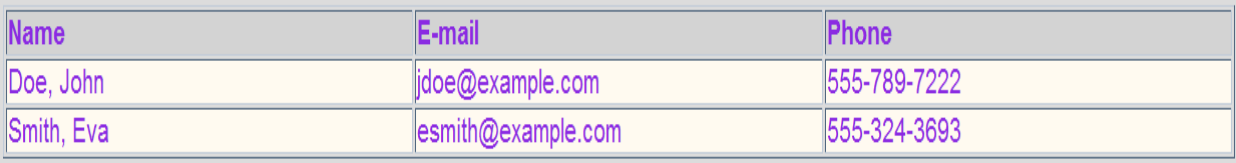

### **Heading 3**

Visit our Home Page or our CSS Tutorial.

What you should already know:

1. HTML

2. XHTML

Favorite drinks:

- Smoothie
- $\bullet$  Green tea
- $\bullet$  Coffee